Rapport BIPM-69/12

## Simulations de comptages par Monte Carlo (J.W.M.)

Il a été établi pour notre ordinateur IBM 1130 un programme qui nous donne simultanément les résultats de quatre comptages correspondant à différentes conditions expérimentales. On admet un processus original de Poisson avec taux  $\rho$ , qui est alors modifié par l'insertion d'un temps mort  $\tau$ . Les valeurs pour les deux paramètres sont choisies à discrétion avant une simulation.

Les différences entre les quatre comptages sont les suivantes:

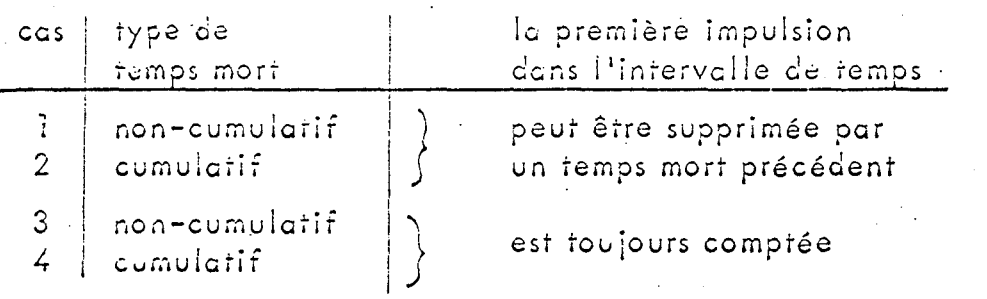

Pour un nombre d'intervalles prédéterminé, on obtient ainsi pour les quatre cas la repartition expérimentale du nombre d'impulsions enregistré par intervalle. Dans une autre version du programme (peu étudiée jusqu'ici) le type de temps mort est choisi au hasard pour chaque impulsion avec la probabilité p pour que celui-ci soit cumulatif. Dans ces conditions, on n'obtient que deux répartitions, car les cas l et 2, ainsi que 3 et 4, sont maintenant "mélangés".

Les nombres pseudo-aléatoires a, , répartis uniformément entre 0 et l (exclus), sont fournis par le même sous-programme de P. Carré que nous avons déjà utilisé antérieurement.  $\lceil l \rceil$  . Par la simple transformation

 $x_i = -\frac{1}{p}$  in a.

on obtient alors la répartition exponentielle

$$
f(x_i) = \rho^e e^{-\rho x_i}, \qquad x_i \geq 0
$$

pour les intervalles x, entre impulsions successives du processus original.

Un certain nombre de décisions logiques permet alors d'établir si une impulsion donnée est à compter ou si elle tombe dans le temps mort d'une impulsion précédente, les conditions exactes dépendant des différents cas envisagés.

Un des intérêts particuliers de cette méthode de calcul par Monte Carlo réside dans le fait qu'elle nous permet une simulation comparative des divers cas, mettant ainsi en évidence leurs différences avec plus de précision qu'il ne serait possible par des comptages indépendants où les variations statistiques risqueraient de cacher ces effets. Ceci peut être illustré, par exemple, à l'aide des valeurs moyennes m, dont les espérances mathématiques sont connues  $2$ . On a pour les quatre cas  $(\lambda = \gamma t, x = \rho \vec{v})$ :

$$
m_1 = \frac{\lambda}{1 + x} , \qquad m_2 = \lambda e
$$

$$
m_3 \approx \frac{\lambda}{1+x} + \frac{1}{2} \left( \frac{x}{1+x} \right)^2, \quad m_4 = \left( \lambda - x - 1 \right) e^{-x} + 1.
$$

On peut en former les trois rapports indépendants  $(t = 1)$ 

$$
M_2 = m_2 / m_1 = (1 + x) e^{-x}
$$
  

$$
M_3 = m_3 / m_1 = 1 + \frac{x^2}{2 \lambda (1 + x)}
$$
  

$$
M_4 = m_4 / m_0 = 1 - \frac{y}{4} + \frac{1}{2} (e^{x} - 1)
$$

Les valeurs numériques correspondantes de trois expériences sont indiquées dans les deux tableaux suivants, où

- $n =$  nombre d'intervalles,
- $E =$  valeurs empiriques,

 $T =$  valeurs théoriques.

Les écarts-types expérimentaux pour les valeurs mesurées directement sont indiqués entre parenthèses (en unités de la dernière décimale). Le temps de calcul a varié entre 15 et 20 heures environ, suivant la valeur de A et le nombre d'intervalles choisi.

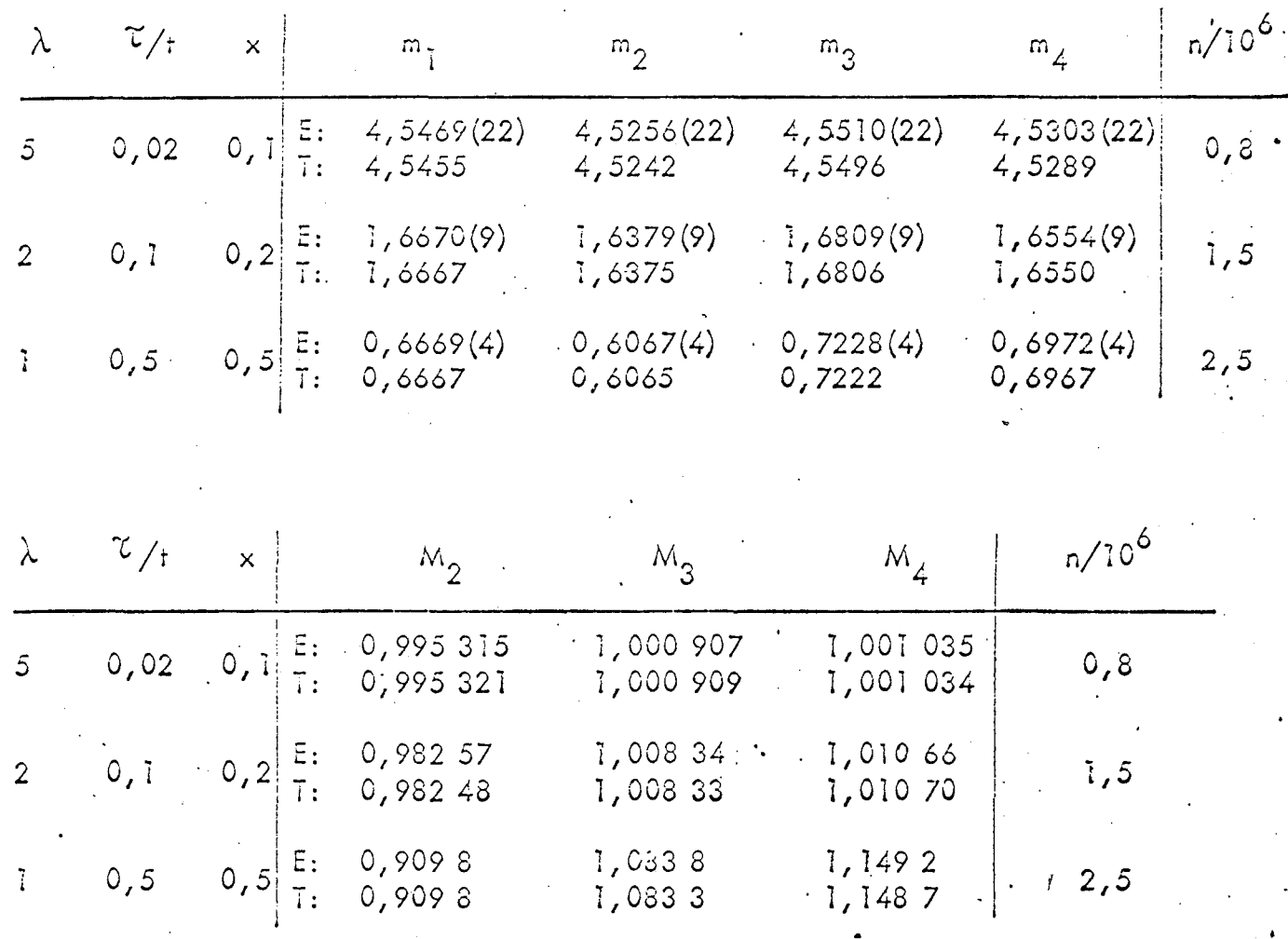

On y reconnaît facilement la précision augmentée des quantités M par rapport aux valeurs moyennes m, qui servent pourtant à les former. Cette technique qui consiste à employer la même séquence de nombres pseudoaléatoires pour simuler divers processus à comparer est bien connue comme moyen efficace pour réduire les écarts-types des différences sans les fausser ("comparative simulation",  $|3|$ ).

Ces premiers résultats nous ont permis de vérifier que les formules pour les valeurs moyennes sont en bon accord d'vec les résultats empiriques. Cependant, il n'ext est pas toujours ainsi pour les fréquences des différents comptages, car le fait que  $i + [t/\tau]$ , nombre maximal d'impulsions par intervalle, est fini peut apporter des difficultés pour la normalisation des probabilités théoriques qu'il nous faudra essayer de résoudre pour le cas général.

- 主要书 J.W. Müller: "Sur la répartition du rapport de deux variables aléctoires et sa simulation par Monte Carlo", dans "Travaux ...", Juin 1968
- $\lceil 2 \rceil$ W. Feller: "On probability problems in the theory of counters", Courant Anniversary Volume (Interscience, New York, 1948).
- J.M. Hammersley, D.C. Handscomb: "Monte Carlo Methods<mark>"</mark><br>(Methuen, London, 1964) E3E

Août 1969